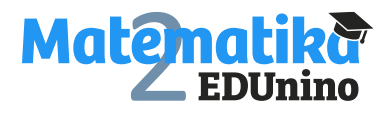

*Pracovní list*

## **Podíl dvou zlomků – výskyt smíšených čísel**

**Úkol: Doplň tabulku. Výsledek vždy zapiš zlomkem v základním tvaru.**

## Varianta 1 Varianta 2

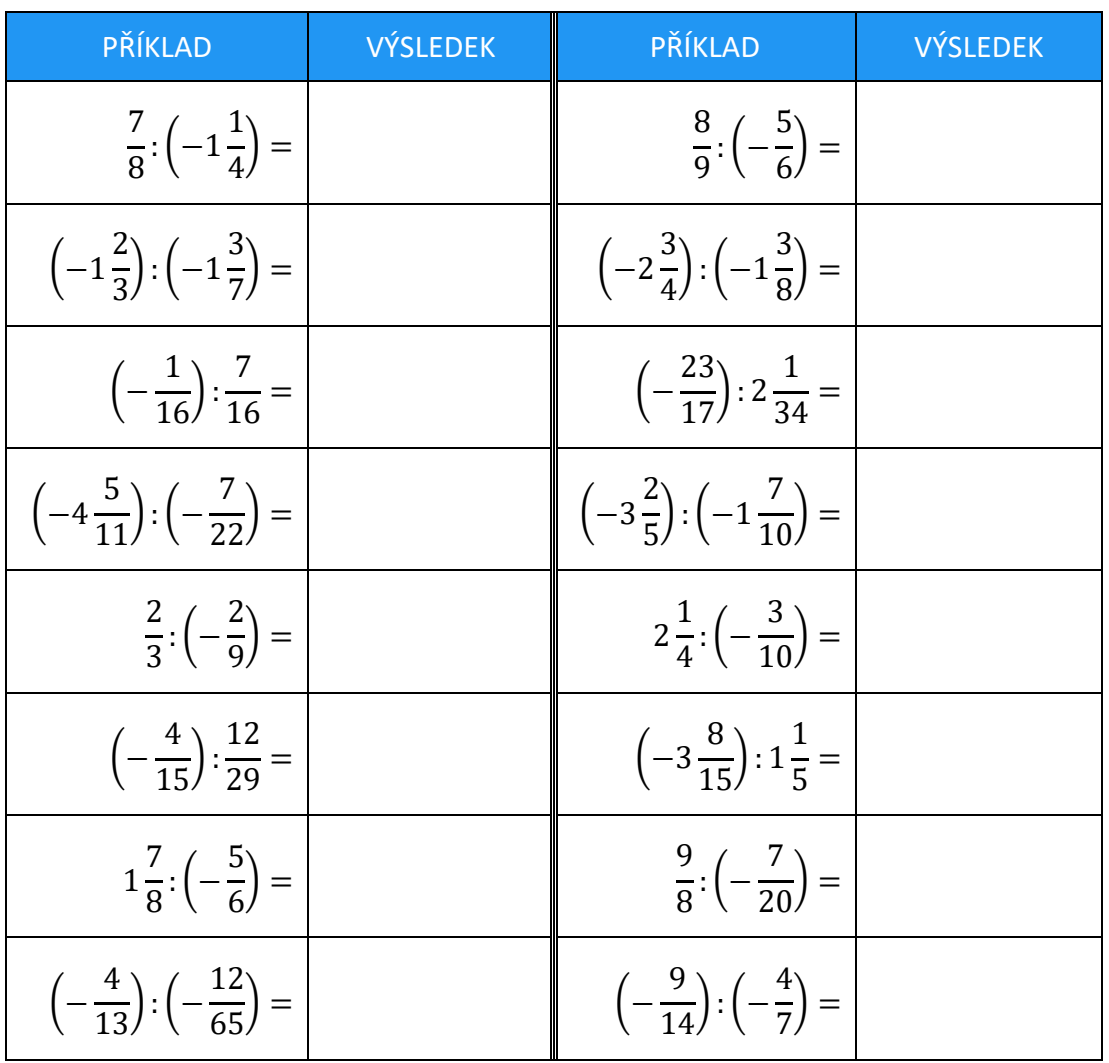

Pracovní listy EDUnino jsou zdarma k dispozici na stránce <https://www.matematika2.edunino.online/temata-matematiky> Stahujte si zdarma aplikaci pro trénování matematiky na 2. stupni ZŠ!

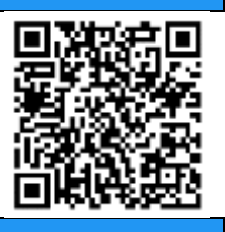